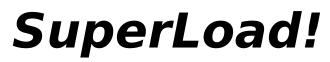

### v 1.0 from Graphical Dynamics

**SuperLoad** is a utility that energizes your Windows startup process. Now you're no longer tied to the RUN= & LOAD= lines in your WIN.INI file! Just put **SuprLoad.exe** on the LOAD= or RUN= line. When Windows starts up, you can have it launch programs and specify command line parameters, as well as specifying startup directories for programs that aren't on your DOS Path.

## The [SUPERLOAD] Section

**SuperLoad** looks for a new section you create in your WIN.INI file, called **[SUPERLOAD]**. This section contains the startup commands. Each one takes up one line. Each line is in the form command = data:

#### **RUN**=program line

Launches a program in a "normal" window, similar to what happens if you include the program in the RUN= line in your WIN.INI file. The program line can include command parameters.

#### LOAD = program line

Launches a program as an icon, similar to what happens if you include the program in the LOAD= line in your WIN.INI file. The program line can include command parameters.

#### MAX= program line

Launches a program in a maximized (fullscreen) window. This has no equivalent in the WIN.INI startup options. The program line can include command parameters.

#### **HIDE**= program line

Launches a program in a hidden window. This has no equivalent in the WIN.INI startup options. The program line can include command parameters.

#### **CHDIR**= directory path

Changes the current directory. This new directory will remain in force for subsequent **RUN**, **LOAD**, **MAX**, or **HIDE** commands until the next **CHDIR** command. This command will log a different drive if necessary. When **SuperLoad** ends, the directory is automatically changed back to the directory that was in force when you ran **SuperLoad**.

**Note: SuperLoad** can't force a program to show itself in a certain way if the program doesn't want to.

#### Example: (win.ini)

[Windows] load=Suprload.exe (etc.) [SuperLoad] load=ClockMan.exe K:\SERVER\group.alr -c -h load=wneko.exe chdir= C:\CLOCKMAN load=ClockMan.exe personal.alr hide=ad.exe **SuperLoad** is a free utility from Graphical Dynamics, Inc. It's the perfect companion to:

# Clock Manager

## The Intelligent Alarm Clock<sup>th</sup> for Windows

ClockMan is simply the best alarm clock and event scheduler anywhere. ClockMan lets you set alarms for yourself, or schedule operations for when you're not there. You can even launch an application and **SEND IT KEYSTROKES!** 

\* Alarms can play tunes \*

\* TimeBar puts a clock on the active window's title bar \*
\* Recurring alarms (daily, weekly, specific days, etc.) \*
\* Countdown to an event \*
\* Broadcast new alarms to other LAN users \*
\* Sample alarms - get productive quickly \*
\* Easy, yet powerful \*
\* Comprehensive online help \*
\* Fully Functional Shareware \*

#### Downloadable file from CompuServe (CIS:WINADV) CM-10B.ZIP and hundreds of finer BBSs worldwide (filename on BBSs: CMAN-10B.ZIP)!

Or, you can download it direct from the Graphical Dynamics Support BBS @ 206-938-2398

## Registration brings you:

- The latest version of the program.
- A typeset & illustrated manual.
- Unlimited telephone support.
- A special thank-you program called **JumpStart**. (This lets you launch a program and send it keystrokes, all from within a Program Manager icon!)
- No more nag screens or opening banner!
- **Deep discounts** on the next major version (2.0)
- Free upgrade to non-English versions (when available).

\$49.95 - VISA/MC/EuroCard/Access/Money orders/checks/POs accepted. (Call first for P/Os). Add \$5.00 for shipping outside North & South America. Quantity discounts available!

Graphical Dynamics, Inc. 2701 California Ave. SW, ste 301 Seattle, WA 98116 USA

**1(800) 779-1799** (orders only) **1(206) 935-6032** (orders/tech support) Mon-Sat 9:00am-6:00pm PST (1700h - 0200h UTC) **70** 

1(206) 935-2464 (fax) rt) 1(206) 938-2398 (BBS) 70144,1540 (Compuserve) 70144.1540@compuserve.com (Internet) anytime-anyday